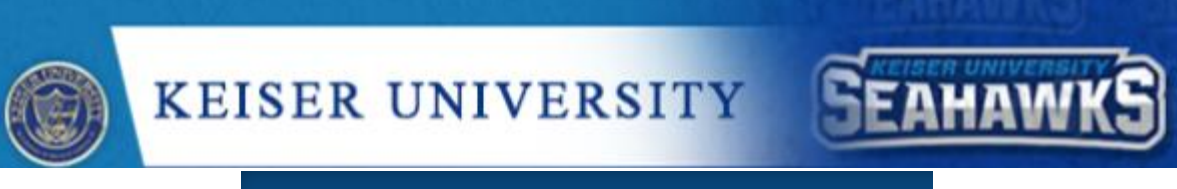

**Graduate Online Writing Studio** 

## **Word Shortcuts**

In Microsoft Word, there are shortcut built in to help make typing and formatting your document easier. Most of these shortcuts involve pressing the **Ctrl** key (or Command key on a Mac) and another key at the same time to perform a task. Some of these Shortcuts will even work outside the Word program (see **bolded** items below). Below is a list of useful Word Shortcuts!

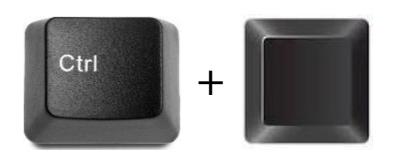

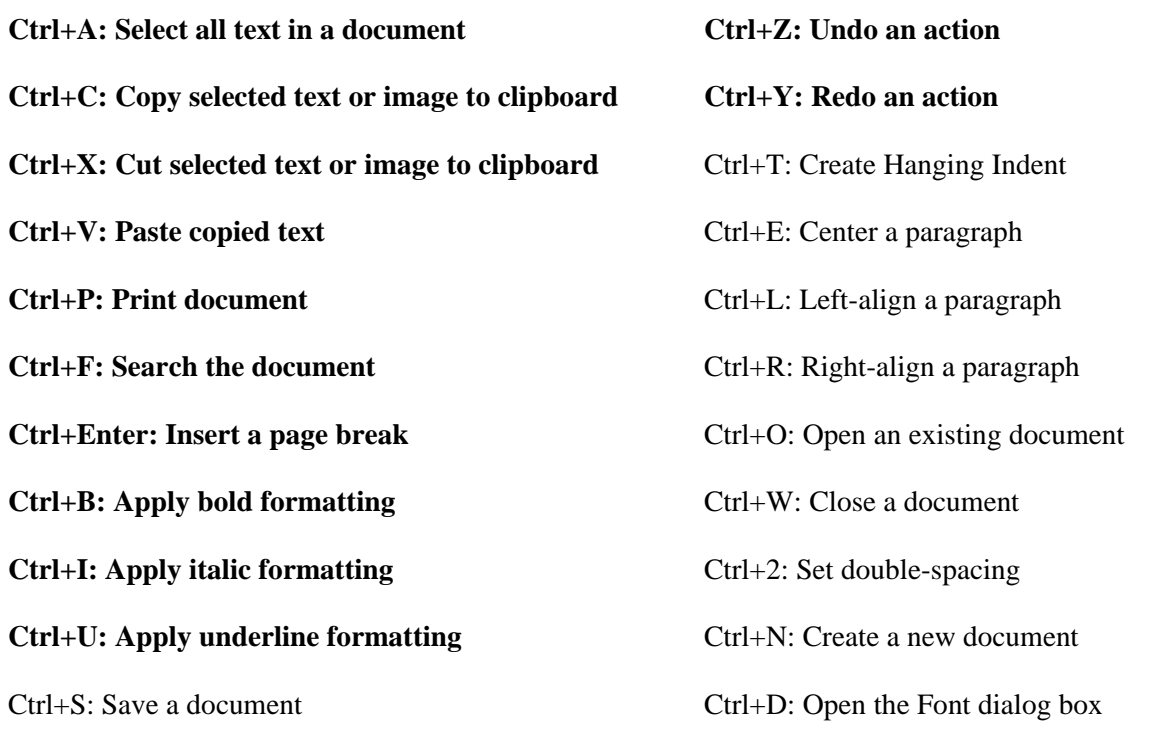

## **Other Helpful Word Shortcuts**

F7: Run a spelling and grammar check

Shift+F7: Open the thesaurus. If you have a word selected, Shift+F7 looks up that word in the thesaurus.